[Windows](http://m.inmanuals.com/go.php?q=Windows 8.1 Wont Install Apps) 8.1 Wont Install Apps >[>>>CLICK](http://m.inmanuals.com/go.php?q=Windows 8.1 Wont Install Apps) HERE<<<

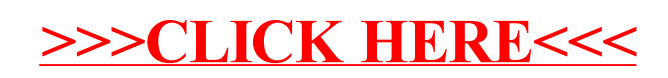